## TWO SMALL PIECES OF GLASS

The Amazing Telescope

**Visual List/Script**

Blue = Computer Graphics

Black = HD footage/video

Red = Time Lapse photography

Purple = Planetarium Graphics

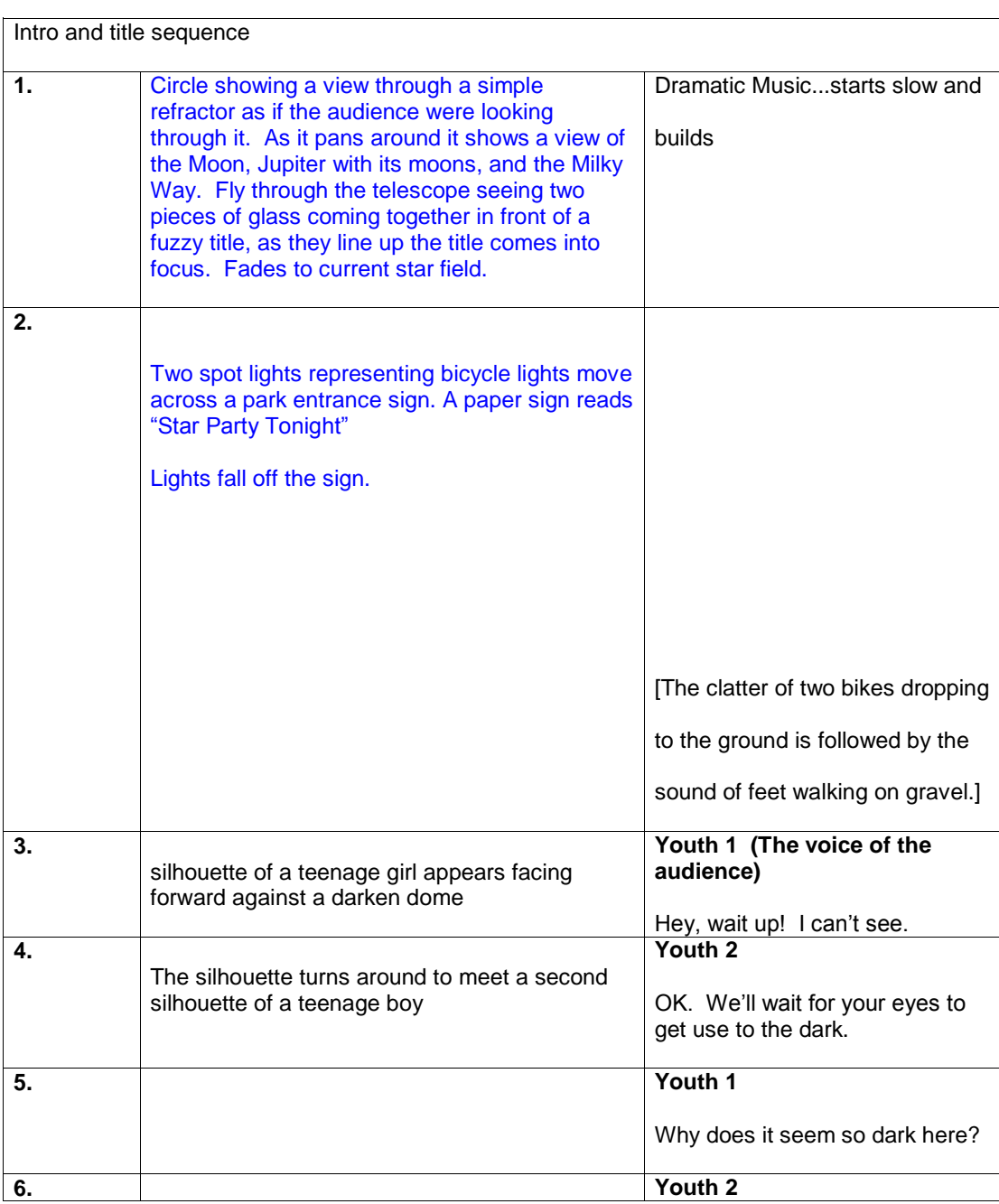

Scene I Visual I Audio

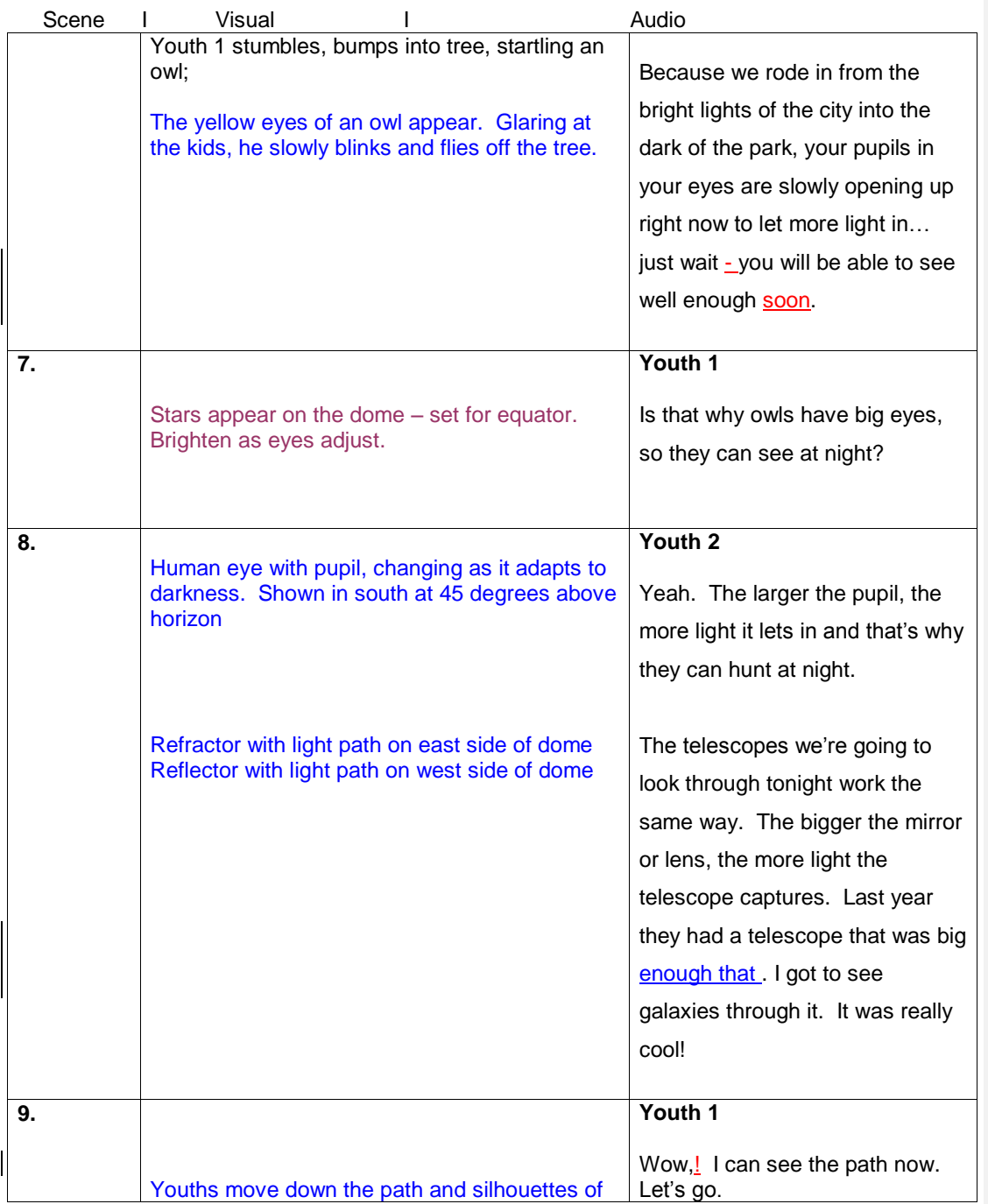

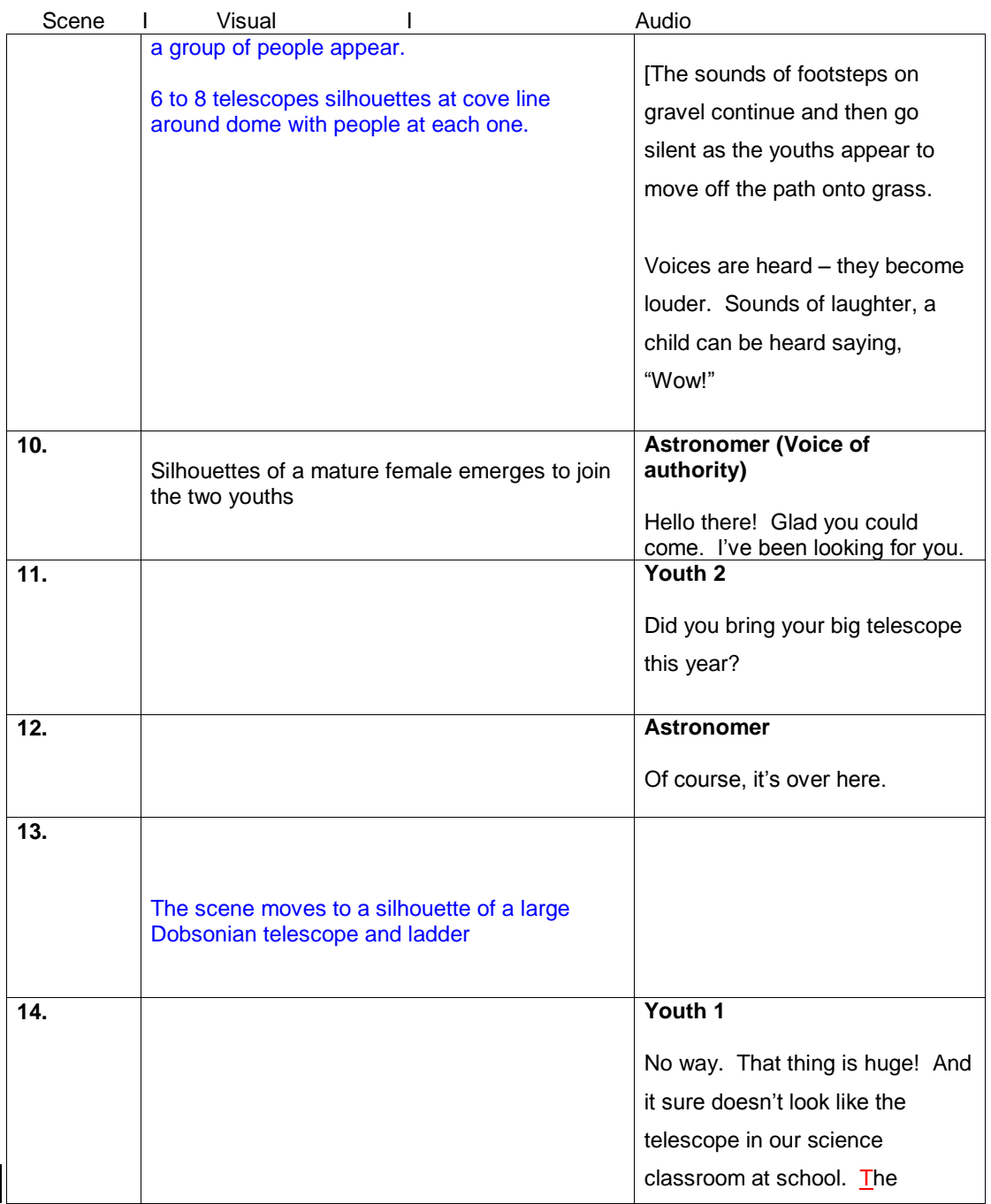

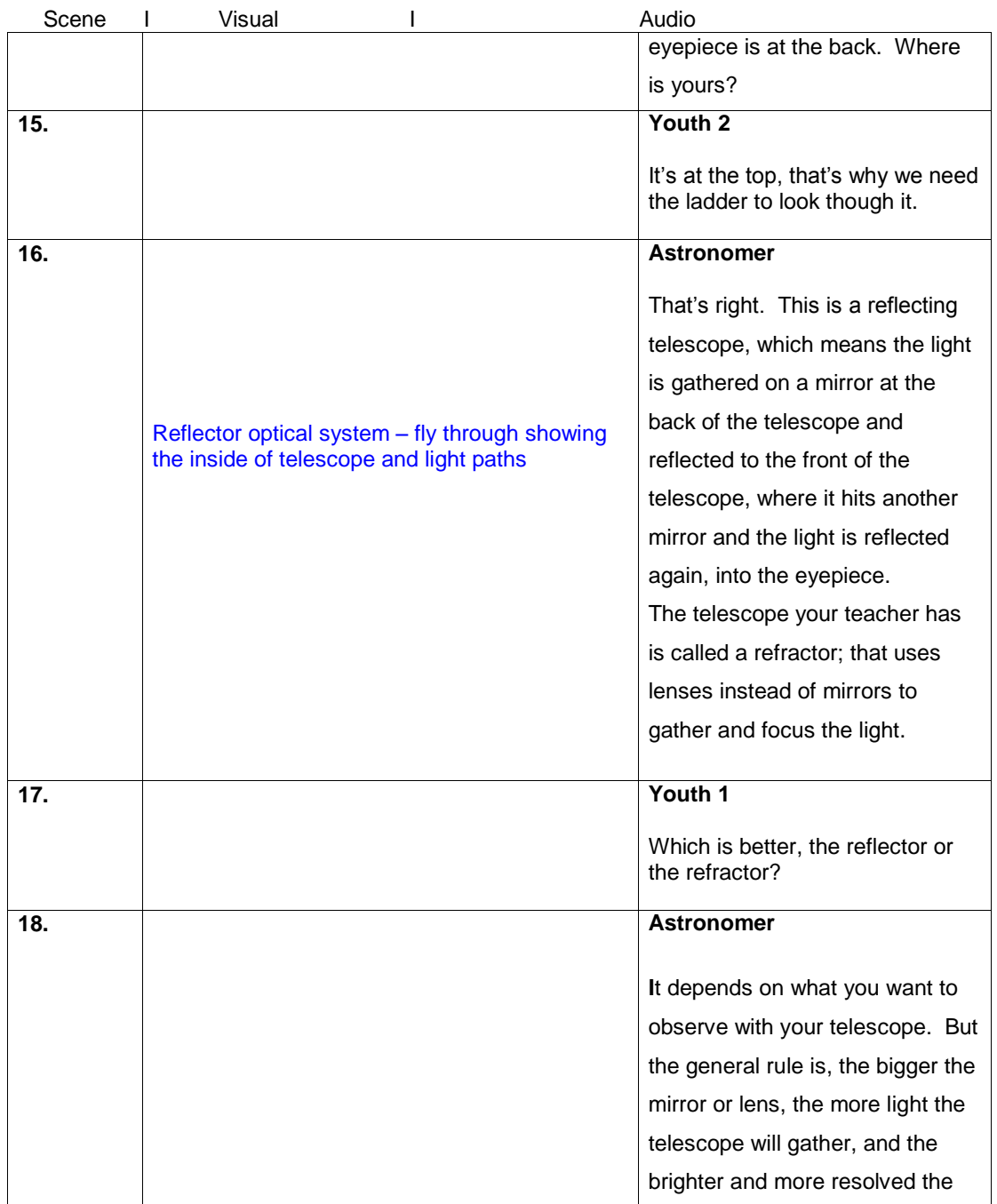

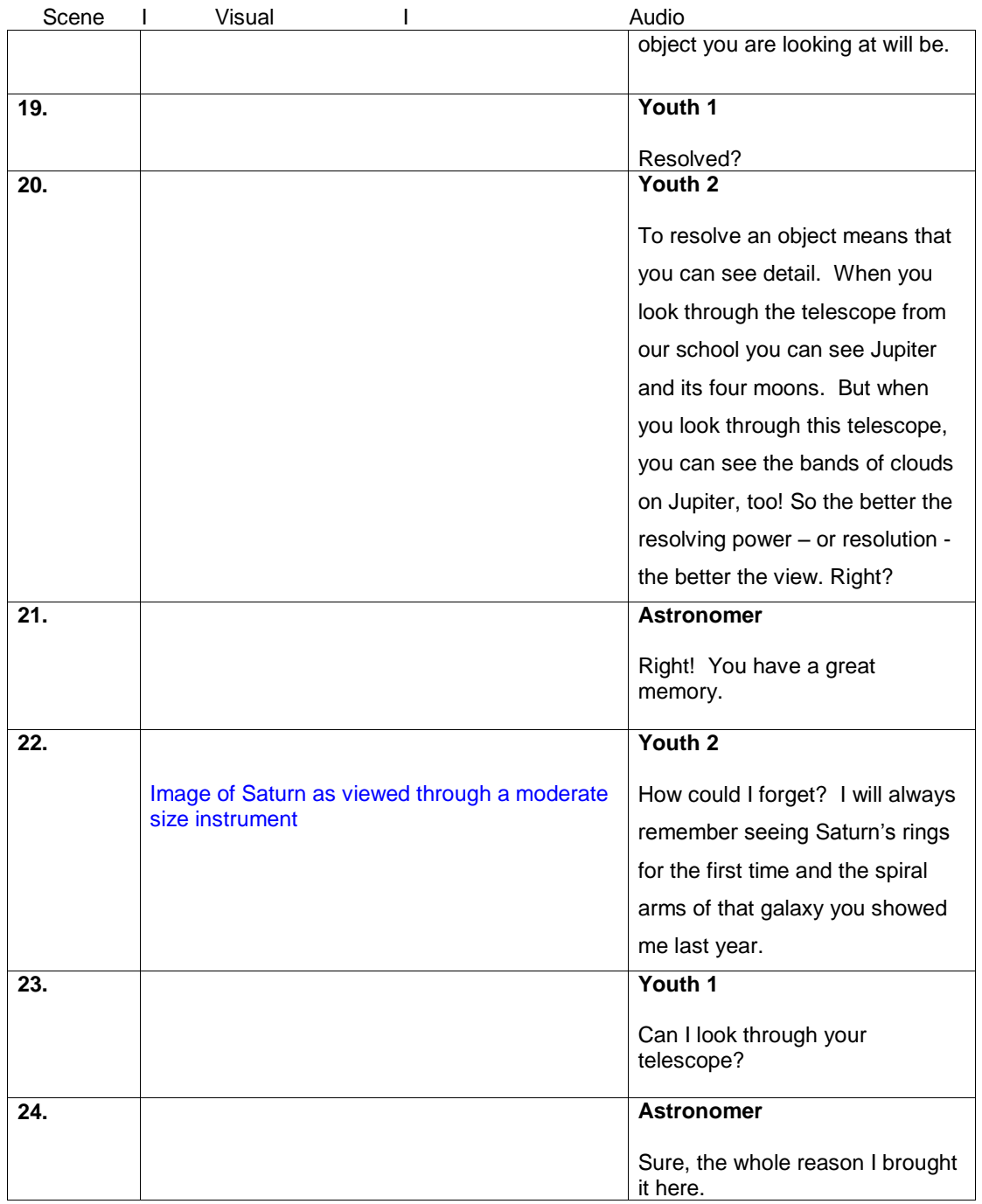

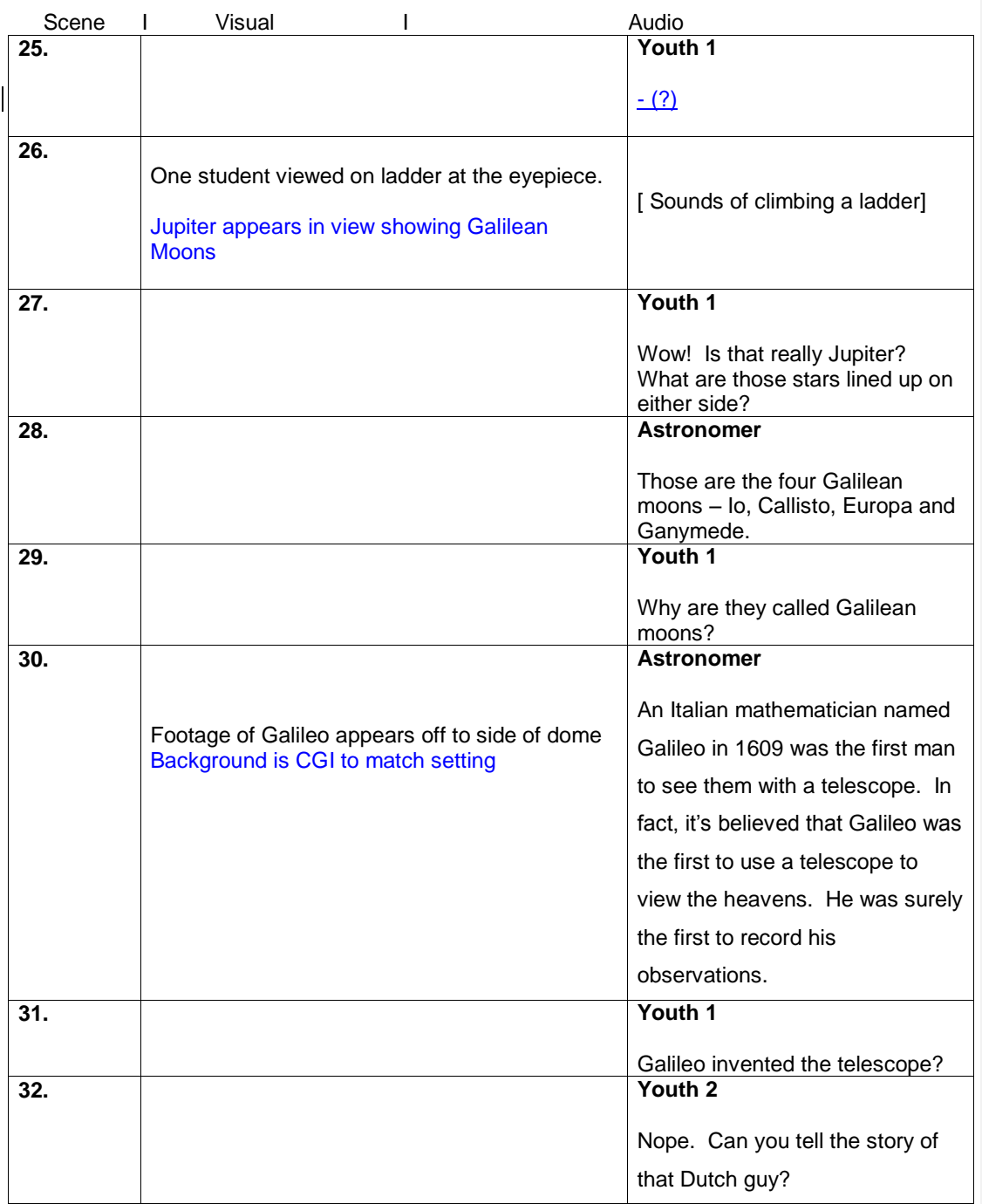

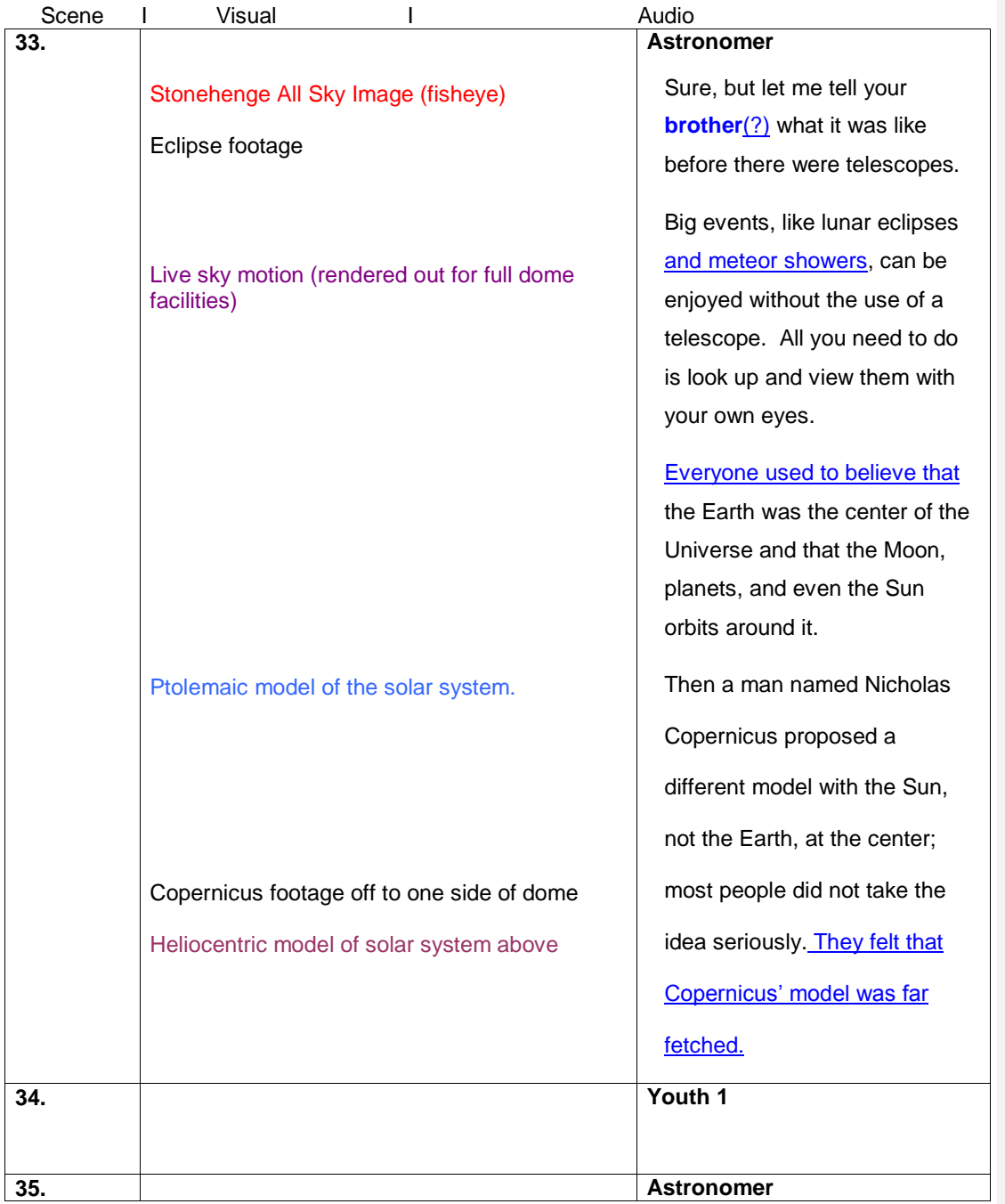

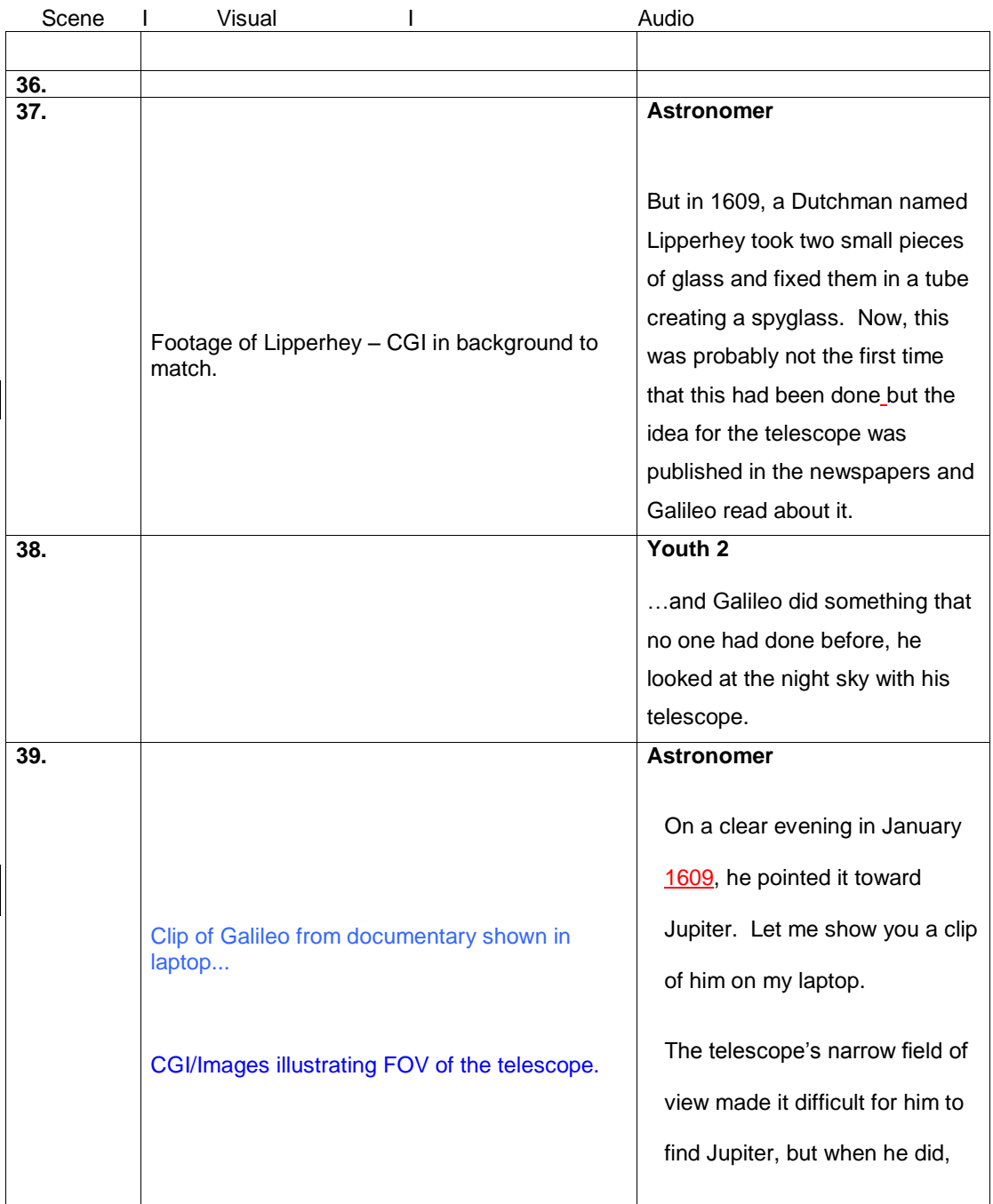

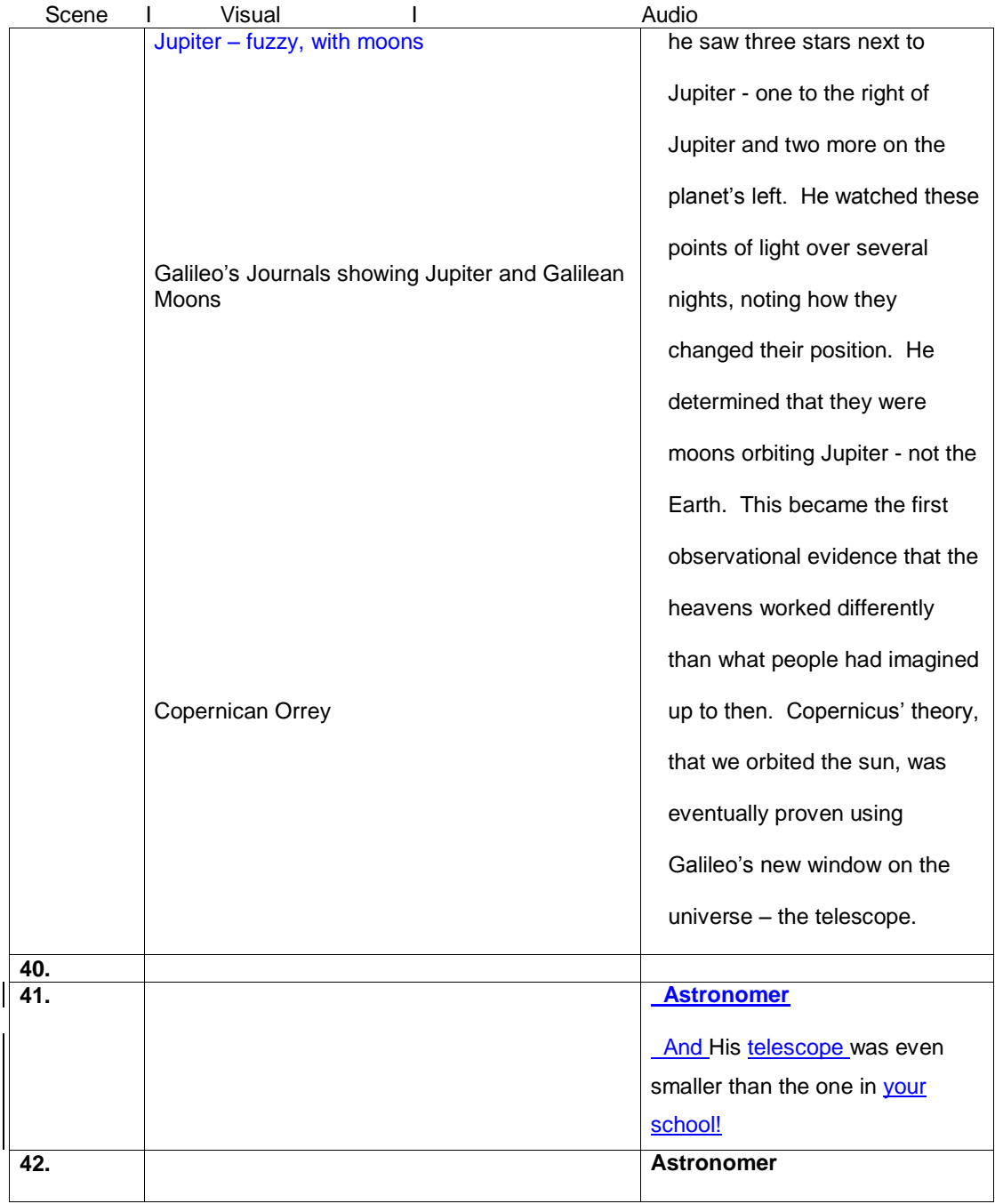

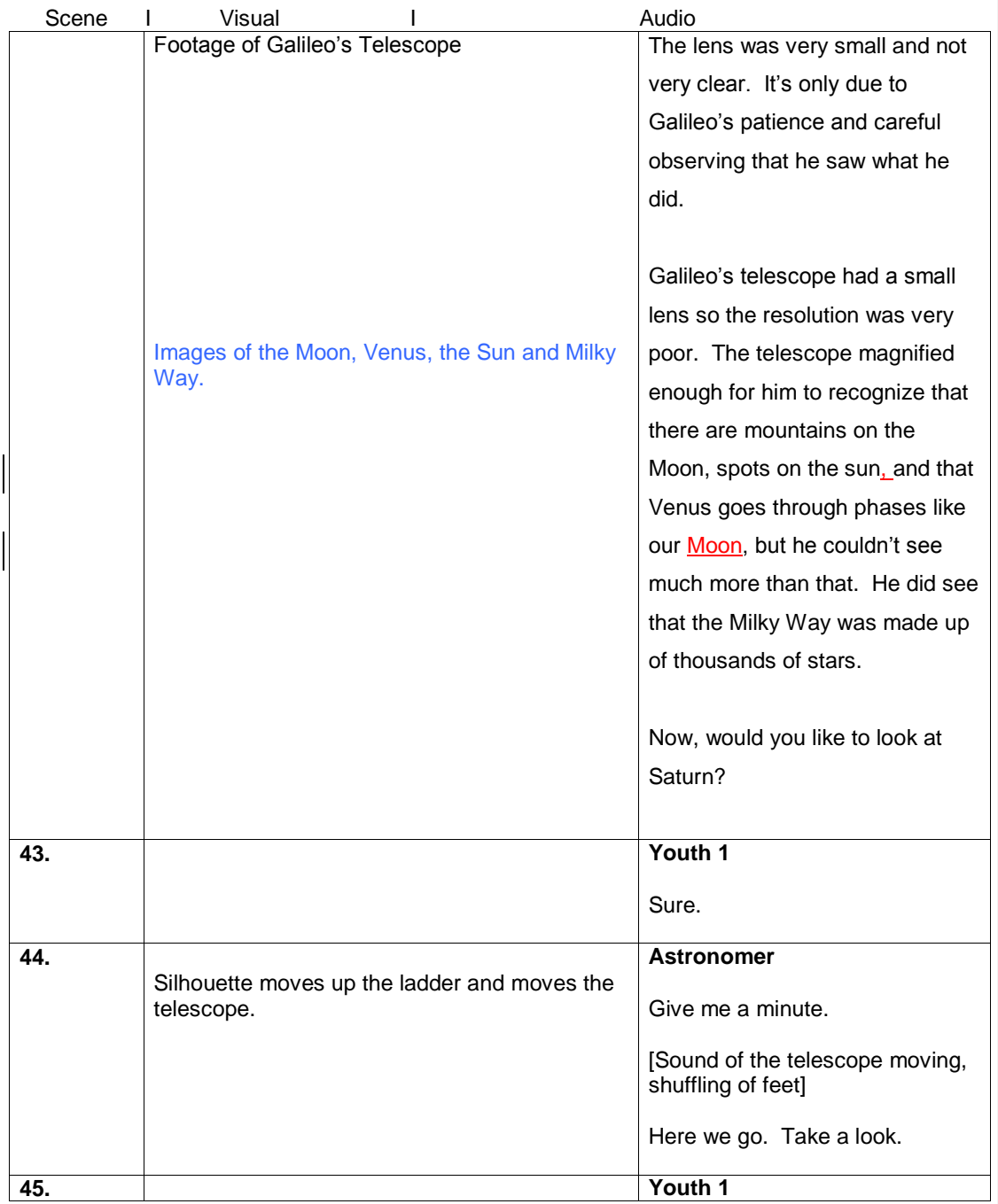

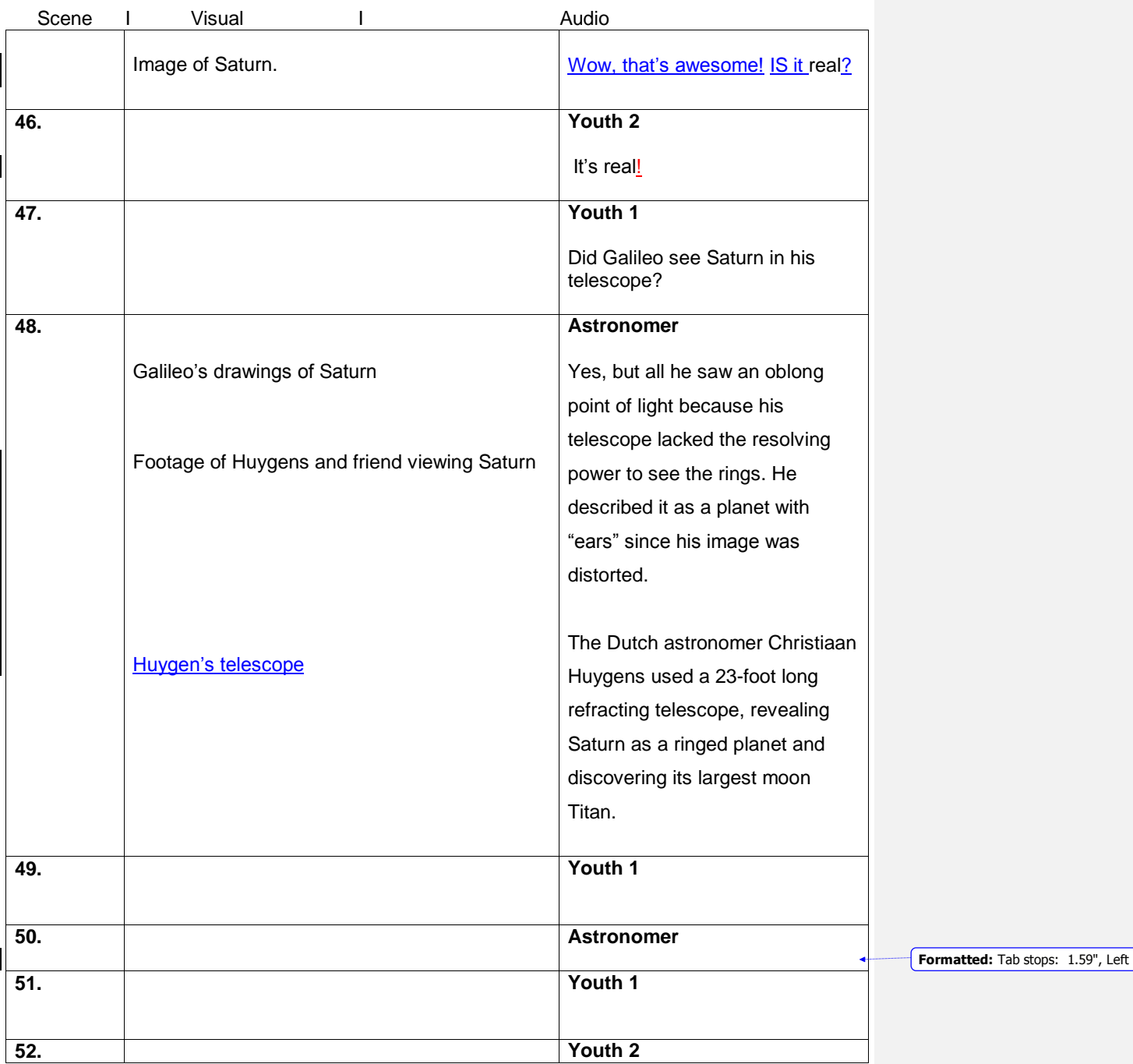

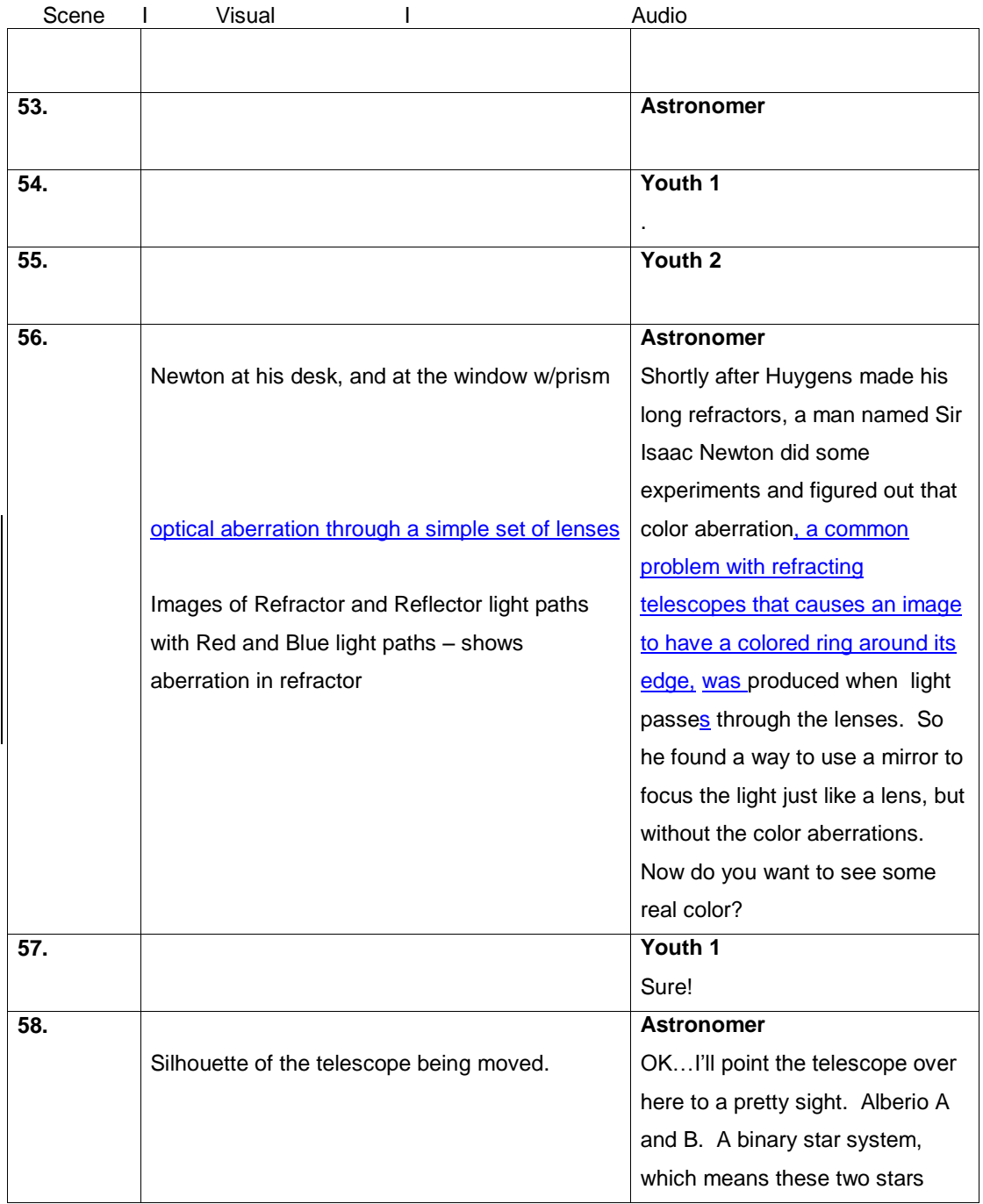

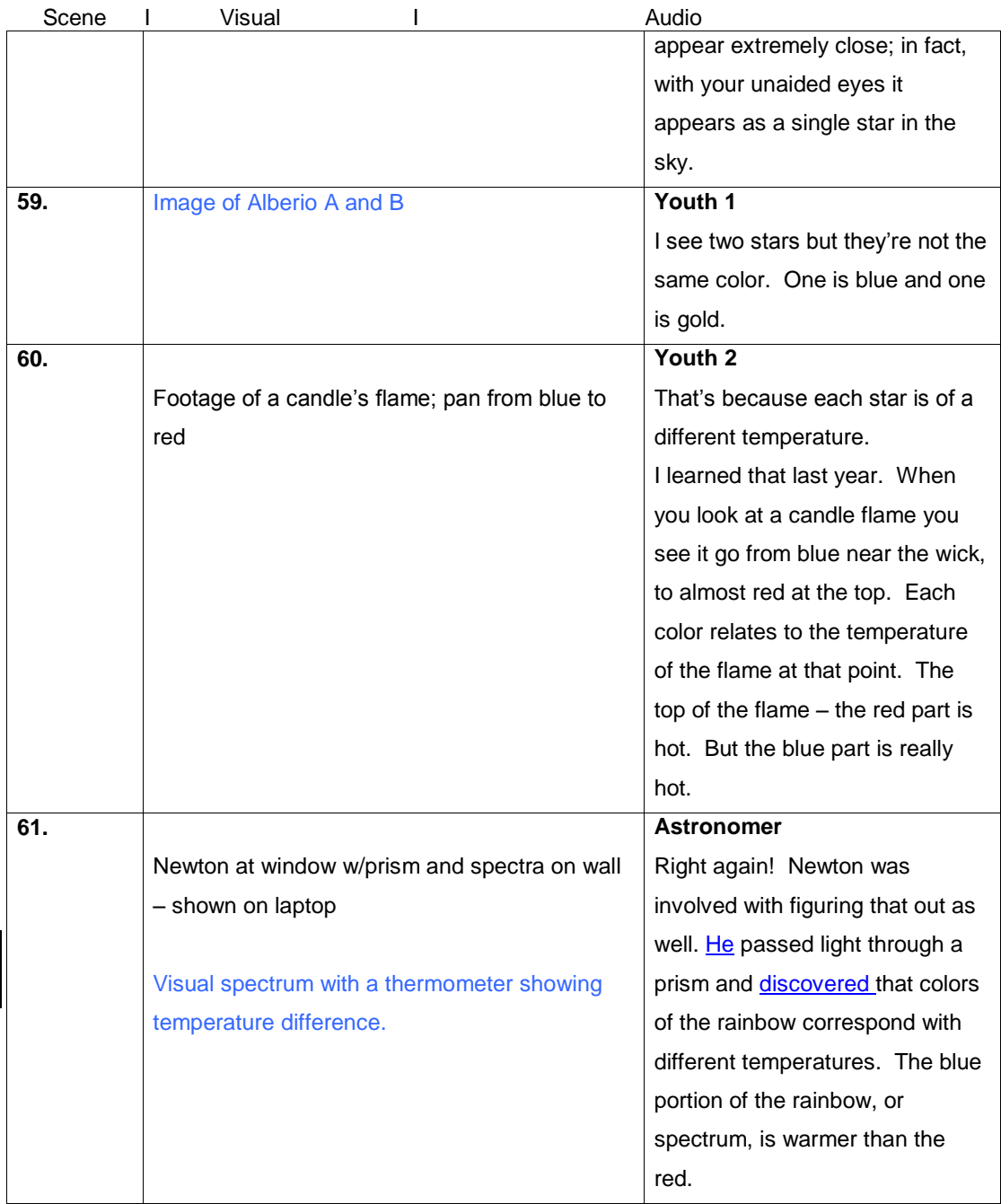

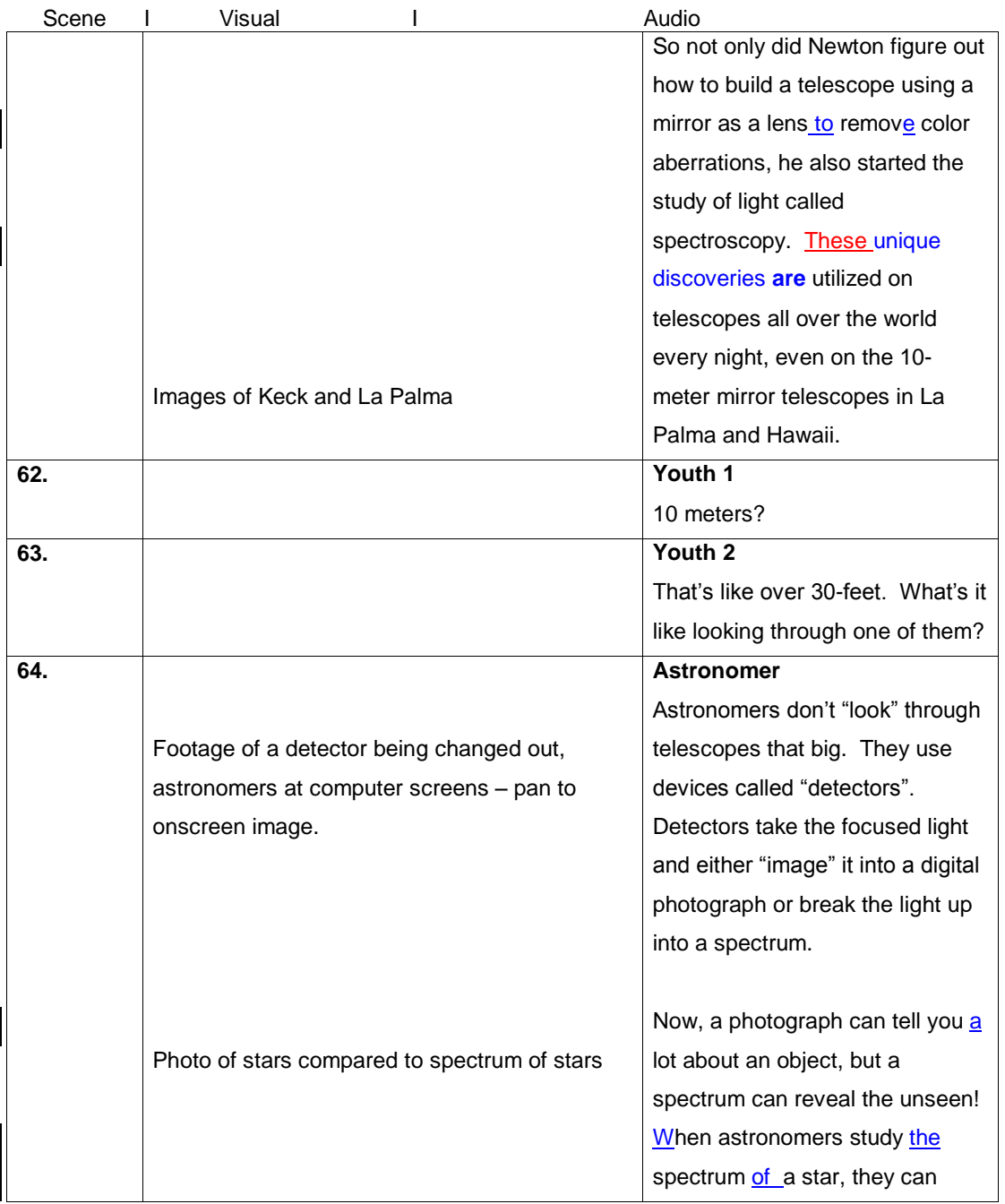

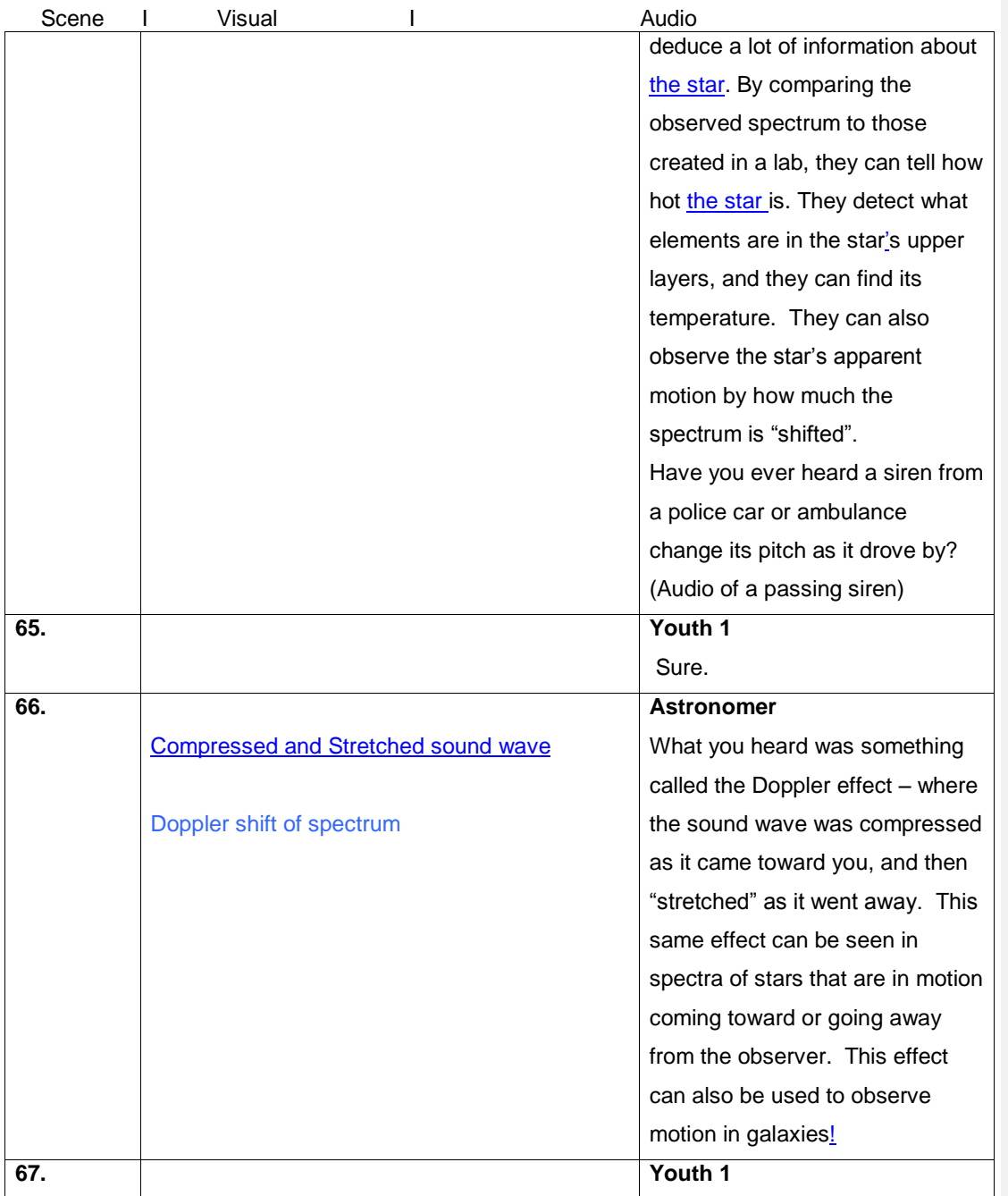

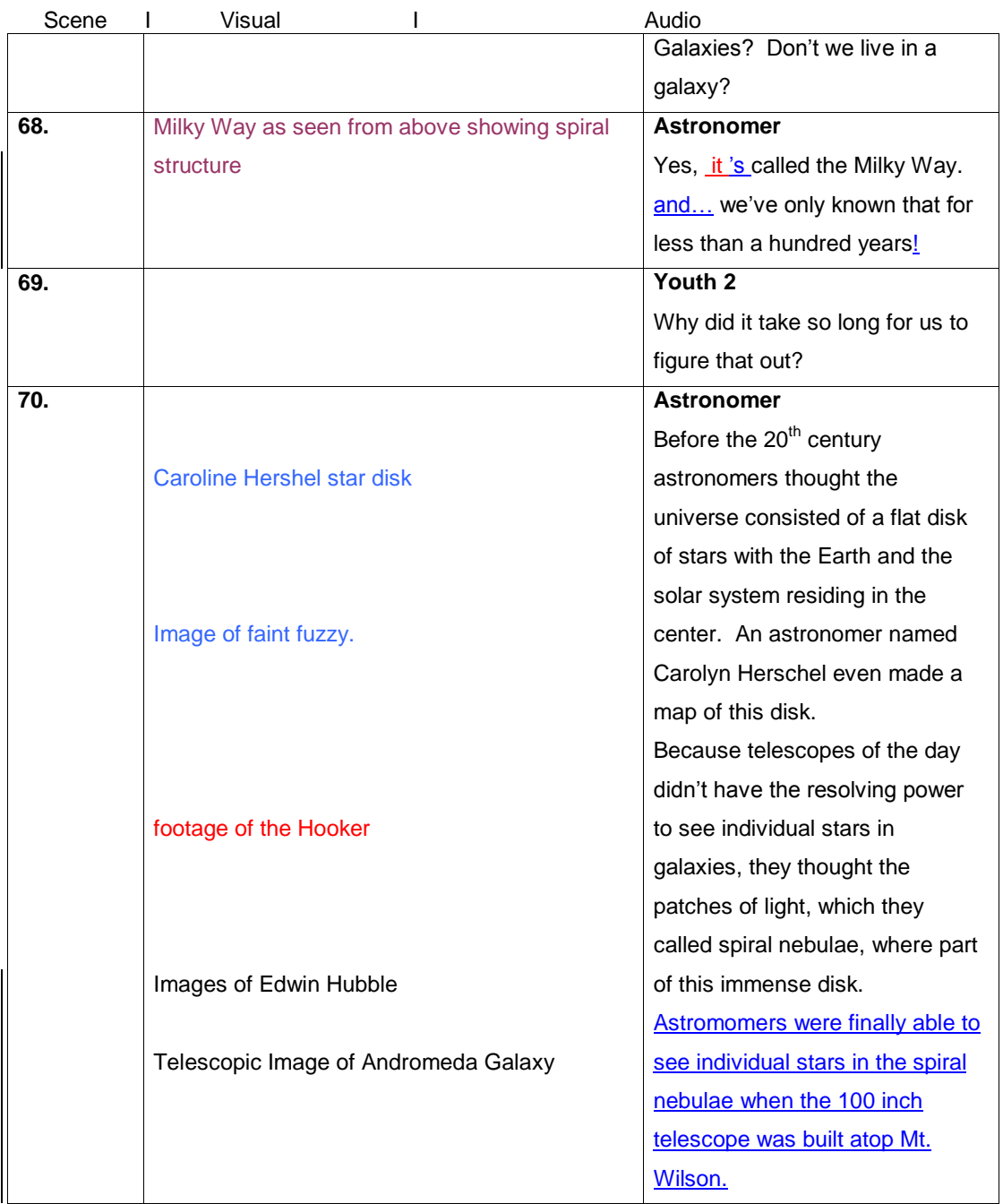

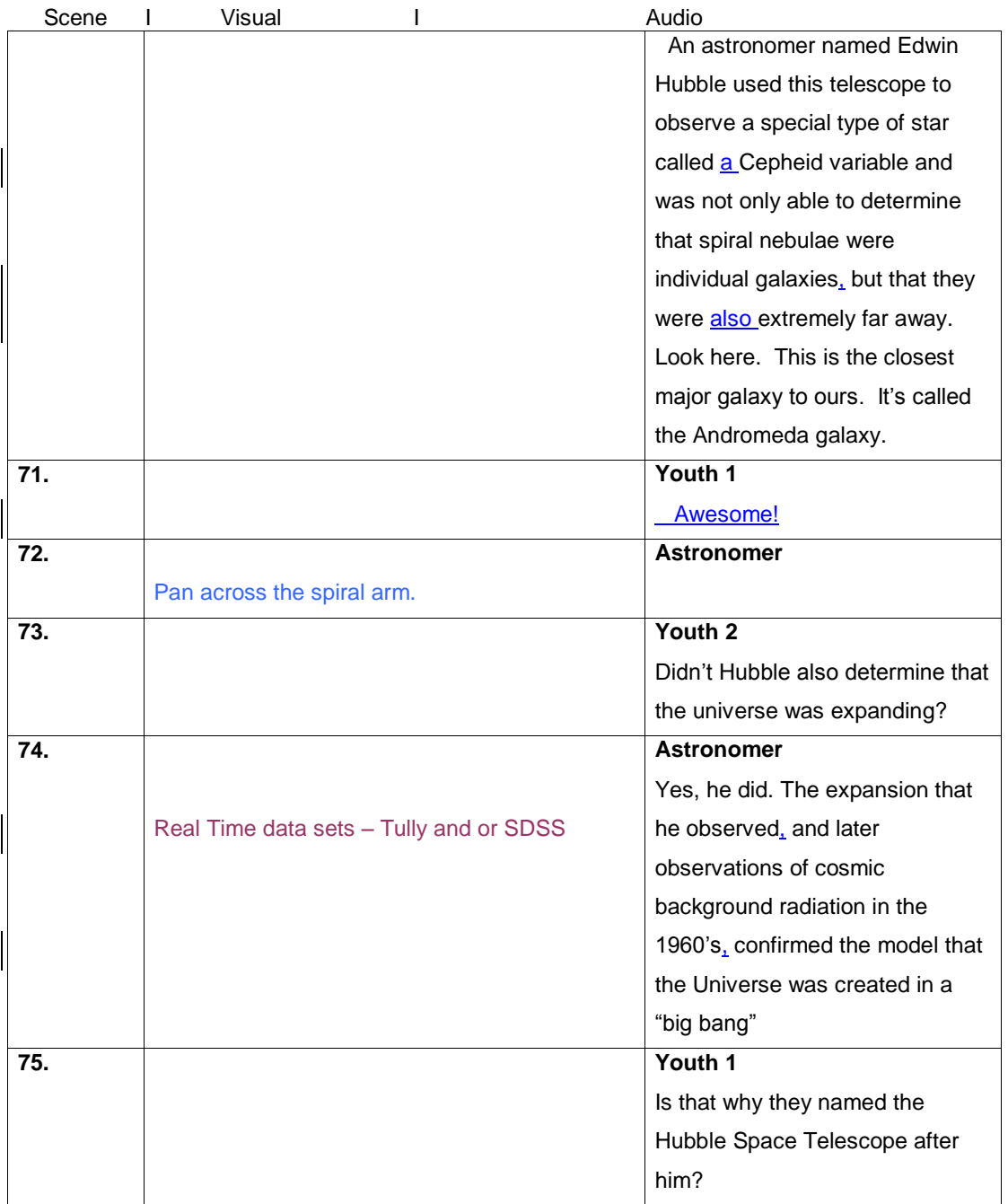

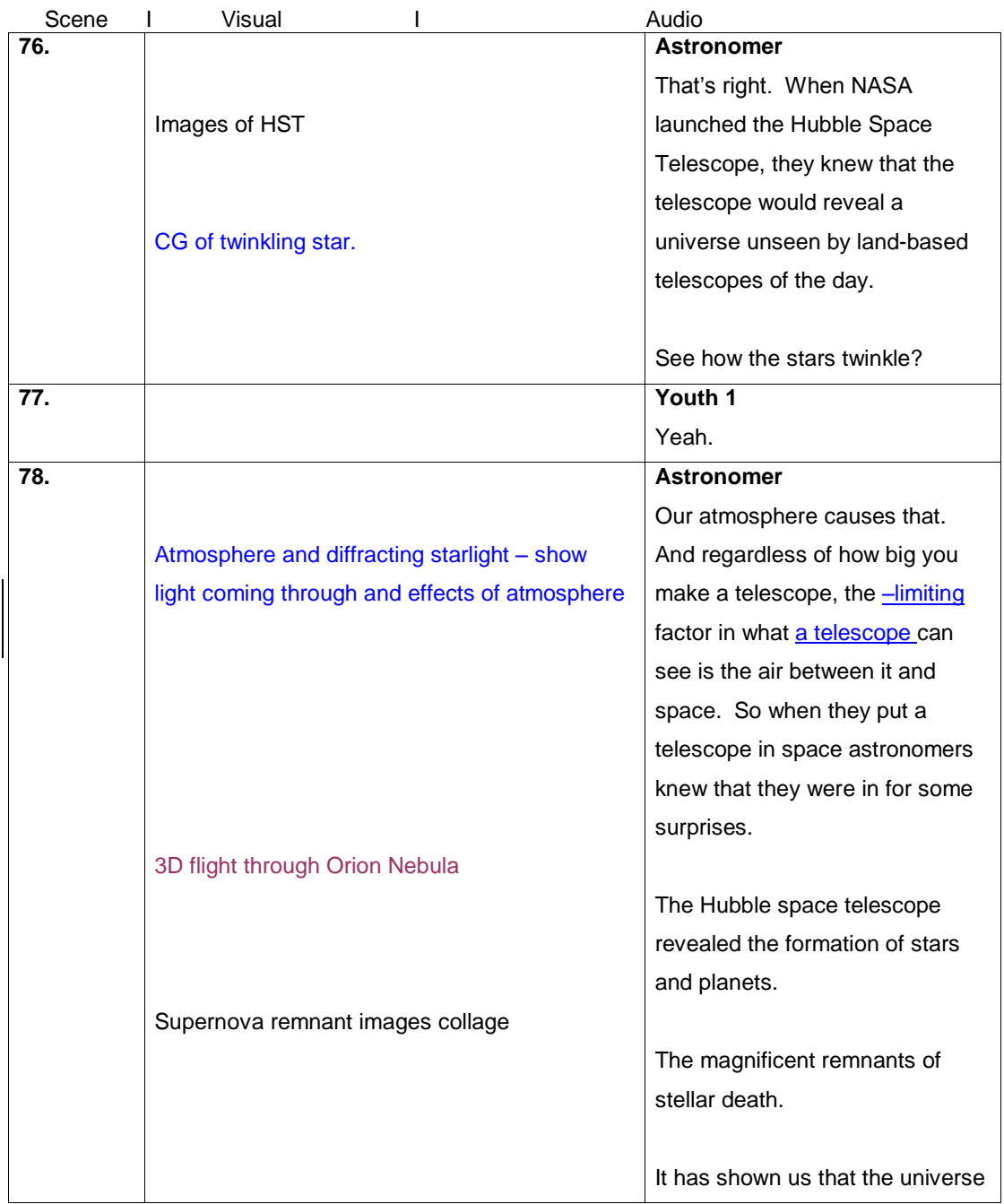

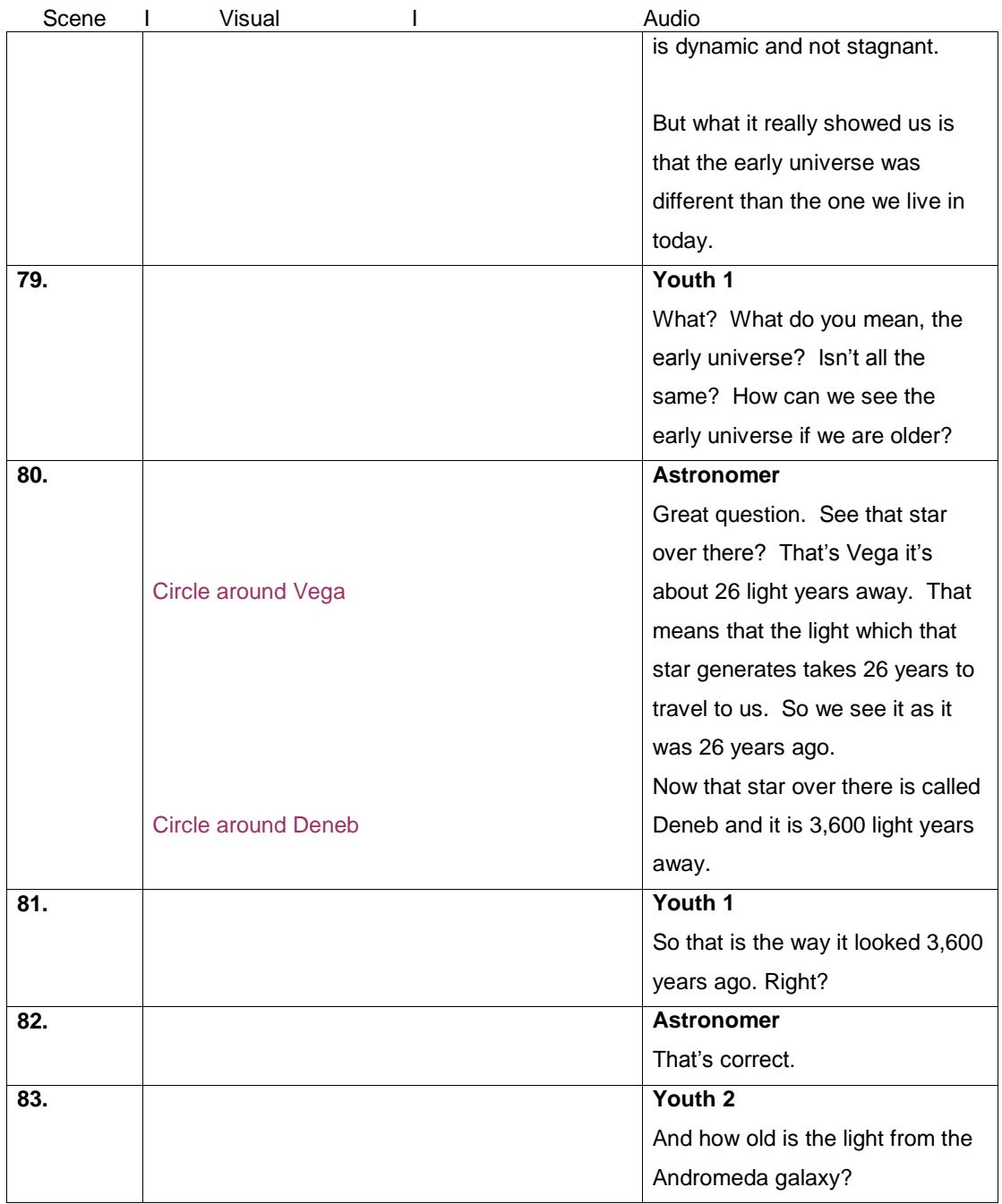

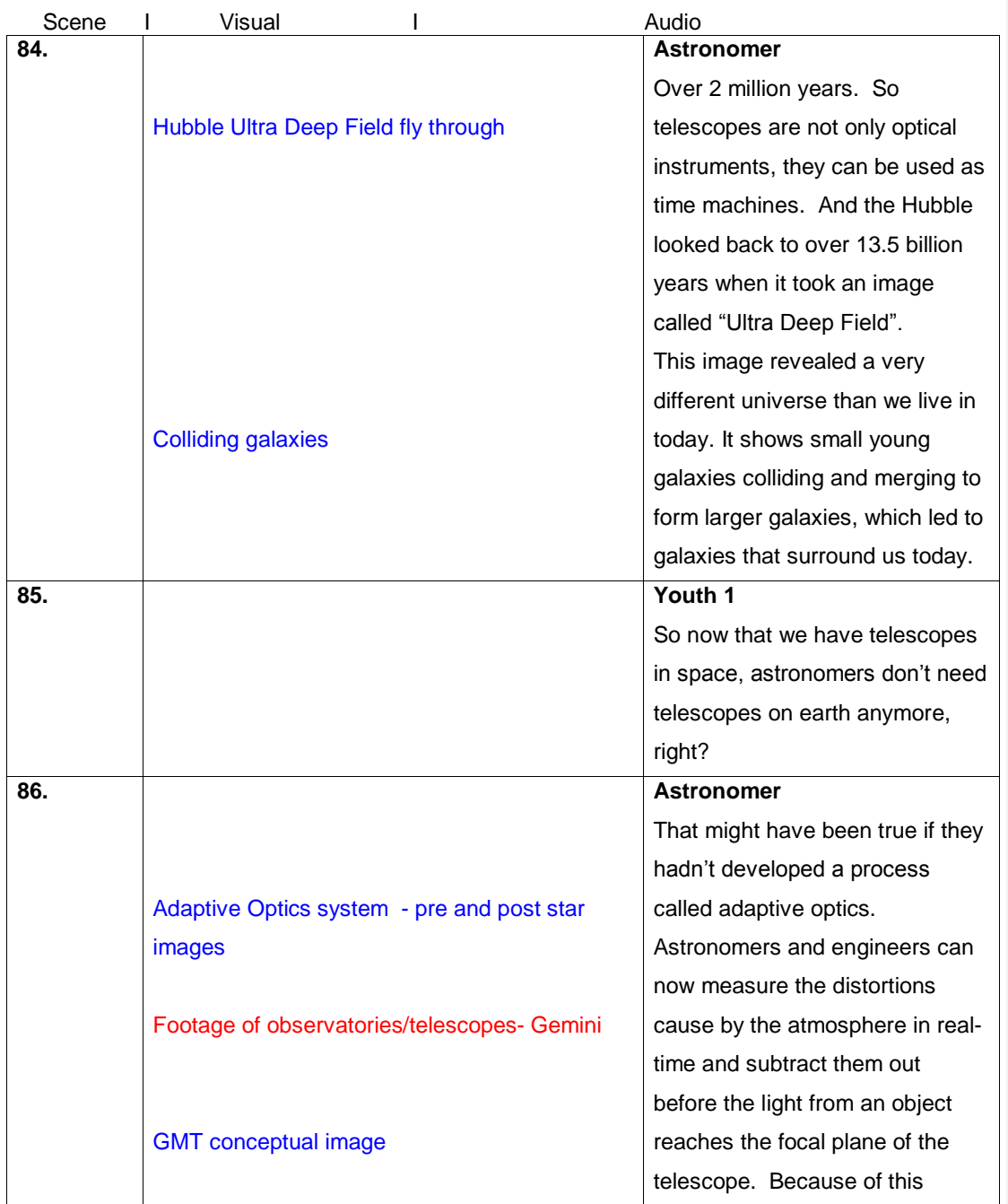

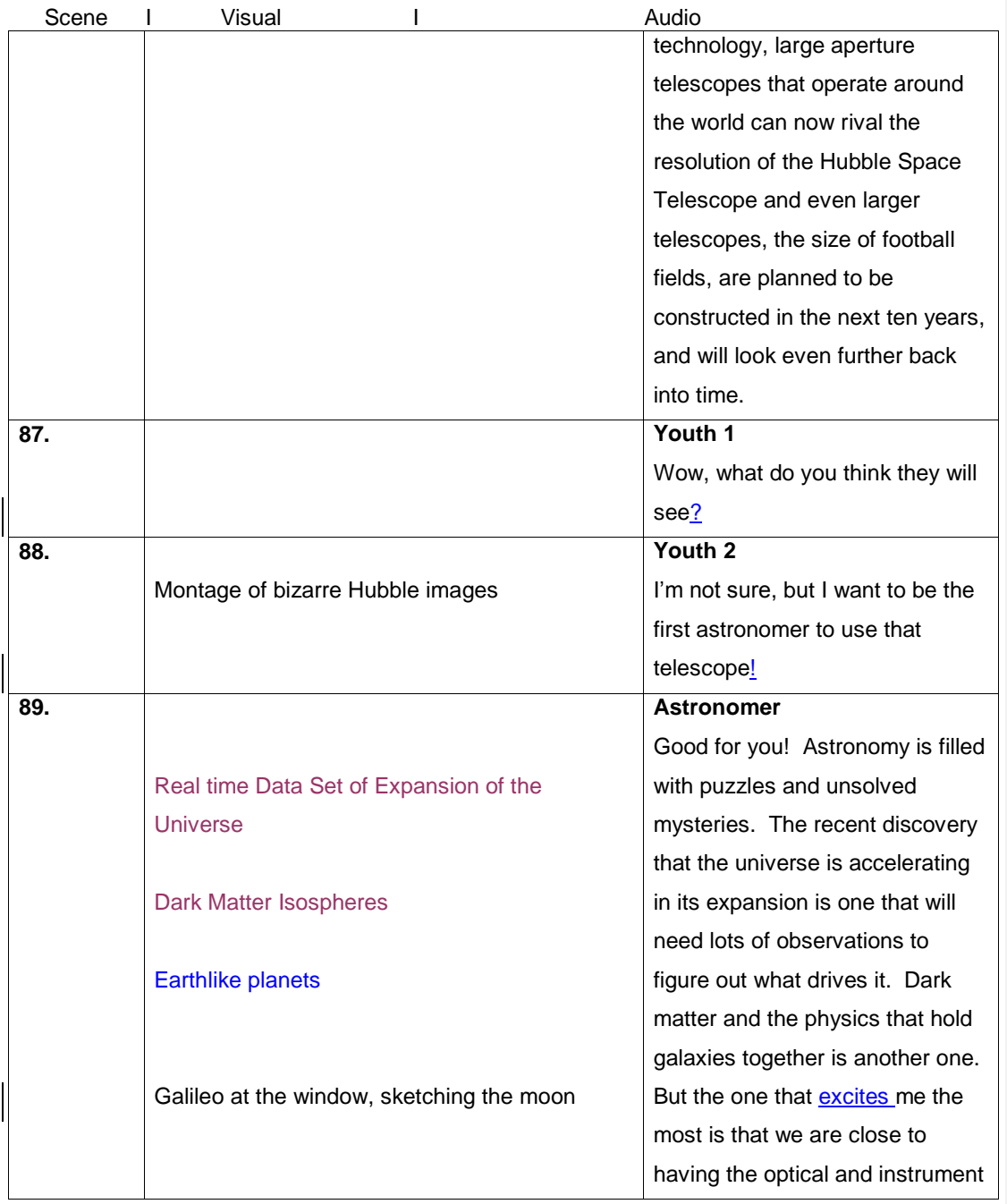

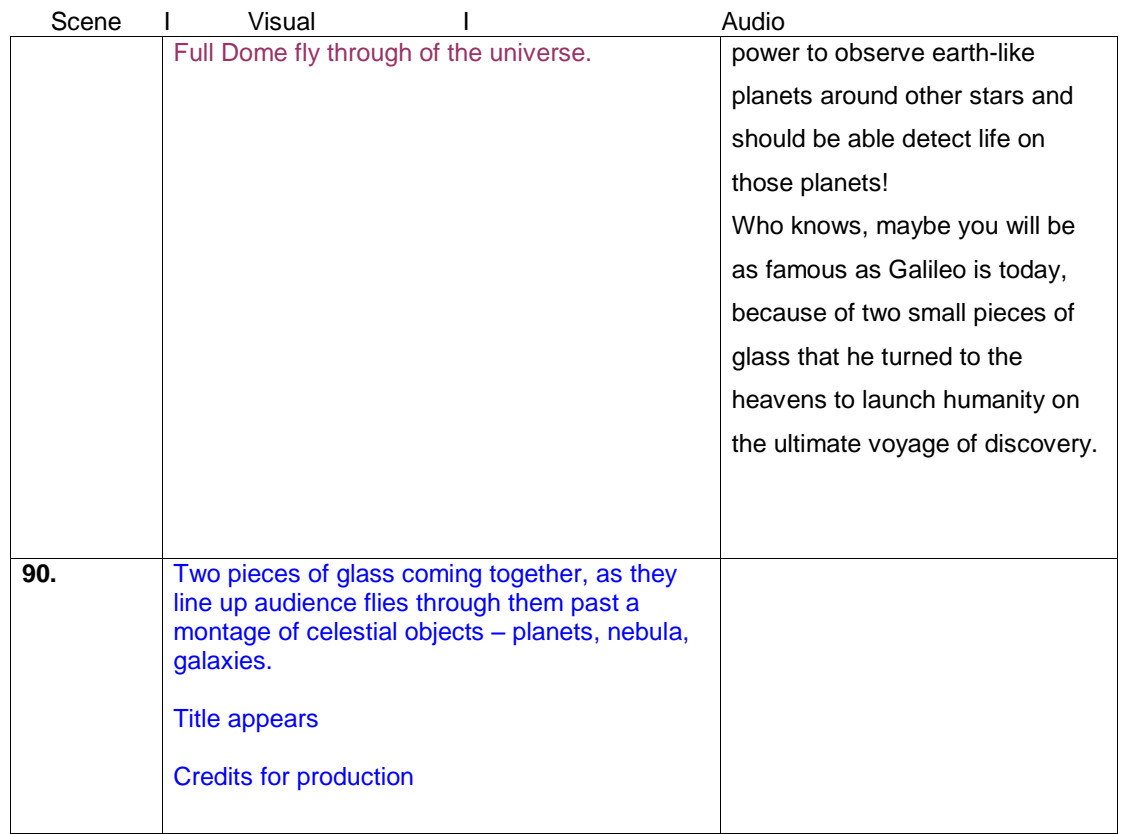